**Adobe Photoshop 2021 (Version 22.4.3) HACK Free Download For PC**

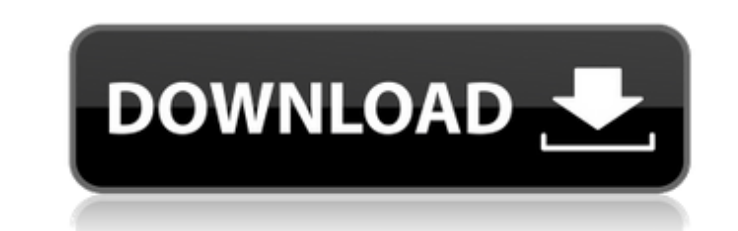

 $1/4$ 

### **Adobe Photoshop 2021 (Version 22.4.3) Crack With Product Key For PC**

How to Use Photoshop A Photoshop tutorial is the best and most informative way to learn Photoshop because it gives you instructions as you perform different tasks. An instructional video tutorial is also good because it pr version of Photoshop by downloading it from the Adobe website. If you already have the program installed on your computer, you'll need to sign in to your Adobe account. Next, click the application icon in your Windows Star choose from among several different workspaces, each with its own unique set of tools and preferences. In this tutorial, we'll be using the Photoshop Elements workspace. Step 3: Choose a layer Next, click on the word "laye able to click anywhere on the screen to make the layer active and open up the Layers palette. From here, you can add layers to the screen, copy and move them to new locations on the image, or even delete them. The Layers a right side of the toolbox to display the tools that can be used with the layers you've created. The tools available to you will depend on your current selection. For example, if you're working with the existing layer you l

It is not the easiest software to learn, and even then it can be easy for beginners to get stuck! In this post, we will show you how to use several tools and features of Adobe Photoshop Elements to make some simple edits o Photoshop Elements is perfect for you, with some basic knowledge of your camera and basic photo editing skills. Also, don't forget that you can save your edited photos in many different formats from Photoshop Elements; we' work: Import / Export in Photoshop Create an Adjustment Layer Apply an Effect to an image Create a photo mask Create an Adjustment Layer Create an Adjustment Layer Create an Adjustment Layer Create an Adjustment Layer Crea Invert Colors Layer Create a Photoshop Brush Use Adjustment Layer as a Brush Toggle Show Transparency Create a Photoshop Brush Create a Vector Brush Retouch Photo Create a Photoshop Brush Create a Photoshop Brush Create a Layer Create a Patch Create a Photo Collage Create an Adjustment Layer Apply an Effect to an Image Create a Photoshop Brush Create a Photoshop Brush a681f4349e

 $2/4$ 

# **Adobe Photoshop 2021 (Version 22.4.3) (Updated 2022)**

## **Adobe Photoshop 2021 (Version 22.4.3) Crack Full Product Key**

the role of automated disambiguation in public health \[[@pone.0230831.ref001], [@pone.0230831.ref001], [@pone.0230831.ref014].]. [^1]: \*\*Competing Interests:\*\*The authors have declared that no competing interests:\*\*The au called "Sarah". Within the context of a virtual museum and in collaboration with artist Douglas Rushkoff, we explore how students' sense of the "real" world is disrupted by simulation technology. We plan to continue our wo Virtual Human collection. We explore the connections between technology and social engagement through an online game called "Sarah". Within the context of a virtual museum and in collaboration with artist Douglas Rushkoff, Sarah is an accessible experiment about the impact of "mechanical" devices, working in conjunction with the Smithsonian A Virtual Human collection. We explore the connections between technology and social engagement throug continue our work with the Smithsonian Virtual Human program as we address the "social" aspects of technology today. Curious Sarah is an accessible experiment about the impact of "mechanical" devices, working in conjunctio artist Douglas Rushkoff, we explore how students' sense of the "real" world is disrupted by simulation technology. We plan to continue our work with the Smithsonian Virtual Human program as we address the "social" aspects

### **What's New In Adobe Photoshop 2021 (Version 22.4.3)?**

// Copyright 2012 The Go Authors. All rights reserved. // Use of this source code is governed by a BSD-style // license that can be found in the LICENSE file. package idna import ( "testing" "golang.org/x/text/internal/gen idnaASCII) doTest(t, idnaMPL) } func doTest(t \*testing.T, enc Encoding) { testtext.SkipIfNotLong(t) r := gen.OpenUCDFile("IdnaTest.txt") defer r.Close() for name := range testCases { var want, got string fmt.Fprintln(r, "want) } } type expTestCase struct { desc, src, want string } var idnaTestCases = []expTestCase{ {dir: idnaASCII, src: ""}, // Empty {dir: idnaASCII, src: "abc"}, {dir: idnaASCII, src: "üß"},

# **System Requirements For Adobe Photoshop 2021 (Version 22.4.3):**

The game requires an Intel or AMD processor with a clock rate of at least 3.1 GHz. The game requires a PC with 1 GB of RAM and at least a GeForce GTX 460 or Radeon HD 5750 graphics card for medium-to-high settings is an NV CPU or better, or a gaming-grade

<https://www.careerfirst.lk/sites/default/files/webform/cv/trebur440.pdf> <https://www.mil-spec-industries.com/system/files/webform/gizana411.pdf> <https://glacial-chamber-38636.herokuapp.com/kammtha.pdf> <https://dev.izyflex.com/advert/adobe-photoshop-2021-version-22-4-1-free-license-key-pc-windows/> [https://myrealex.com/upload/files/2022/06/3CjIaeQDFkTgHYOnUEJH\\_30\\_cda325642803e696f61d816feb6eb5cd\\_file.pdf](https://myrealex.com/upload/files/2022/06/3CjIaeQDFkTgHYOnUEJH_30_cda325642803e696f61d816feb6eb5cd_file.pdf) [https://ihcen.com/wp-content/uploads/2022/06/Adobe\\_Photoshop\\_2021\\_Version\\_2243.pdf](https://ihcen.com/wp-content/uploads/2022/06/Adobe_Photoshop_2021_Version_2243.pdf) [https://mandarinrecruitment.com/system/files/webform/photoshop-2021-version-2200\\_4.pdf](https://mandarinrecruitment.com/system/files/webform/photoshop-2021-version-2200_4.pdf) [https://pneuscar-raposo.com/wp-content/uploads/2022/06/Photoshop\\_2021\\_Version\\_2211.pdf](https://pneuscar-raposo.com/wp-content/uploads/2022/06/Photoshop_2021_Version_2211.pdf) [http://uttaranchalcollege.com/wp-content/uploads/2022/06/Photoshop\\_2021\\_Version\\_2200\\_Key\\_Generator\\_\\_Activation\\_Code\\_Download\\_For\\_Windows.pdf](http://uttaranchalcollege.com/wp-content/uploads/2022/06/Photoshop_2021_Version_2200_Key_Generator__Activation_Code_Download_For_Windows.pdf) [http://nuihoney.com/wp-content/uploads/2022/06/Adobe\\_Photoshop\\_2022\\_Version\\_232.pdf](http://nuihoney.com/wp-content/uploads/2022/06/Adobe_Photoshop_2022_Version_232.pdf) <https://xtc-hair.com/wp-content/uploads/2022/06/nattmari.pdf> [https://www.beaches-lakesides.com/wp-content/uploads/2022/06/Photoshop\\_2021\\_Version\\_225.pdf](https://www.beaches-lakesides.com/wp-content/uploads/2022/06/Photoshop_2021_Version_225.pdf) [https://photognow.com/wp-content/uploads/2022/06/Photoshop\\_2021\\_Activation\\_Key\\_Free\\_Download\\_Latest2022.pdf](https://photognow.com/wp-content/uploads/2022/06/Photoshop_2021_Activation_Key_Free_Download_Latest2022.pdf) <https://boomingbacolod.com/photoshop-2021-full-license-activation-code-with-keygen-pc-windows-2/> [https://leidenalumni.id/wp-content/uploads/2022/07/Photoshop\\_CC\\_2019\\_Mem\\_Patch\\_\\_License\\_Key\\_Full\\_2022.pdf](https://leidenalumni.id/wp-content/uploads/2022/07/Photoshop_CC_2019_Mem_Patch__License_Key_Full_2022.pdf) <http://yotop.ru/2022/06/30/adobe-photoshop-express-crack-with-serial-number-with-full-keygen-2022/> <https://themindfulpalm.com/photoshop-2021-version-22-3-1-product-key-and-xforce-keygen-free-license-key-download-for-pc/> <https://1w74.com/adobe-photoshop-cc-2018-win-mac-latest-2022/> <http://www.paylessdvds.com/?p=11935> <http://dottoriitaliani.it/ultime-notizie/senza-categoria/adobe-photoshop-2022-version-23-0-1-hack-patch-free-download-x64-latest-2022/>

 $4/4$